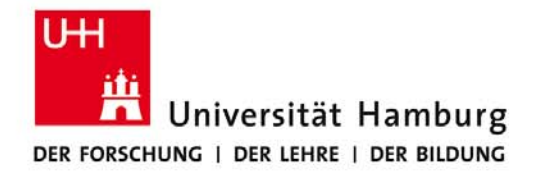

# **Praktikum: Paralleles Programmieren für Geowissenschaftler**

#### **Prof. Thomas Ludwig, Hermann Lenhart & Enno Zickler**

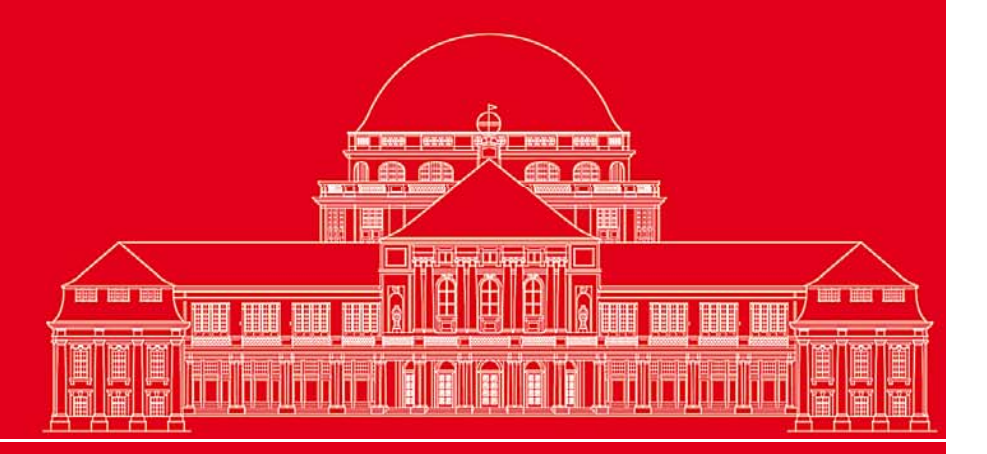

**Dr. Hermann‐J. Lenhart hermann.lenhart@informatik.uni‐hamburg.de**

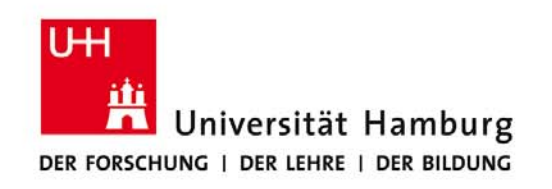

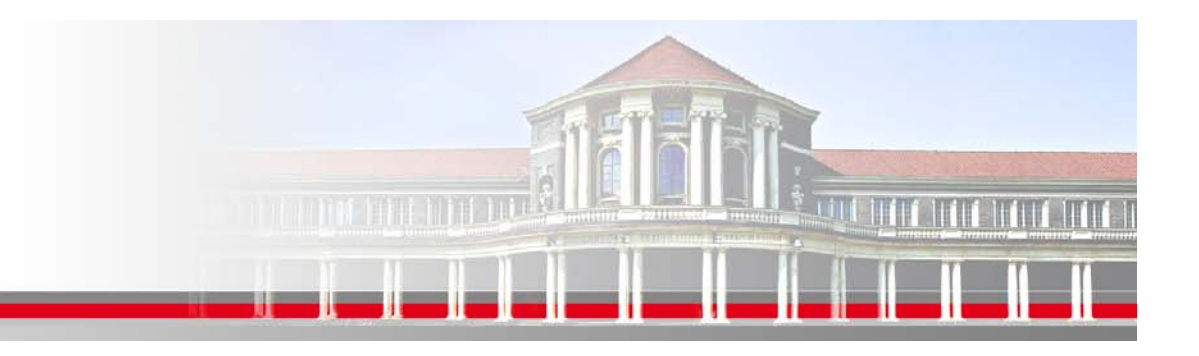

# **Übersicht:**

- $\bullet$ **Virtuelle Typologie**
- •**Leistungsmessung – Speedup**
- •**Übersicht an Punkten für die Note**

**Dr. Hermann‐J. Lenhart SS 2016‐ Praktikum** Seite 2"Paralleles Progrm. für Geowisssenschaftler" | hermann.lenhart@informatik.uni-hamburg.de | 16.06.2016

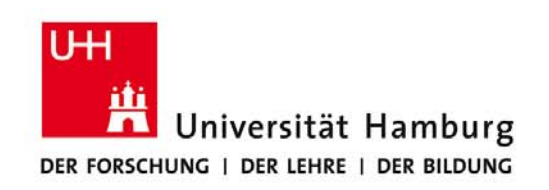

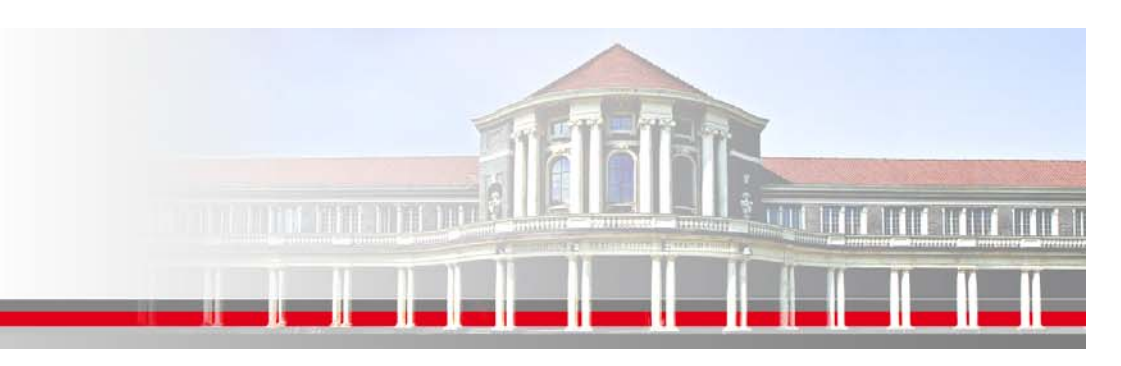

Die Beschreibung wie Prozesse in einem parallelen Rechner miteinander verbunden sind wird oft bezeichent als**Typologie**  (topology of the computer)

In gängigen parallelen Programmen kommunizieren einzelne Prozesse meist nur mit wenigen anderen Prozessen;

Das Muster dieser Kommunikation wird bezeichnet als**"***n*applied topology" oder "virtual typology"

**Dr. Hermann-J. Lenhart** State State 1 (Seite 3) **"Paralleles Progrm. für Geowisssenschaftler"** 16.06.2016

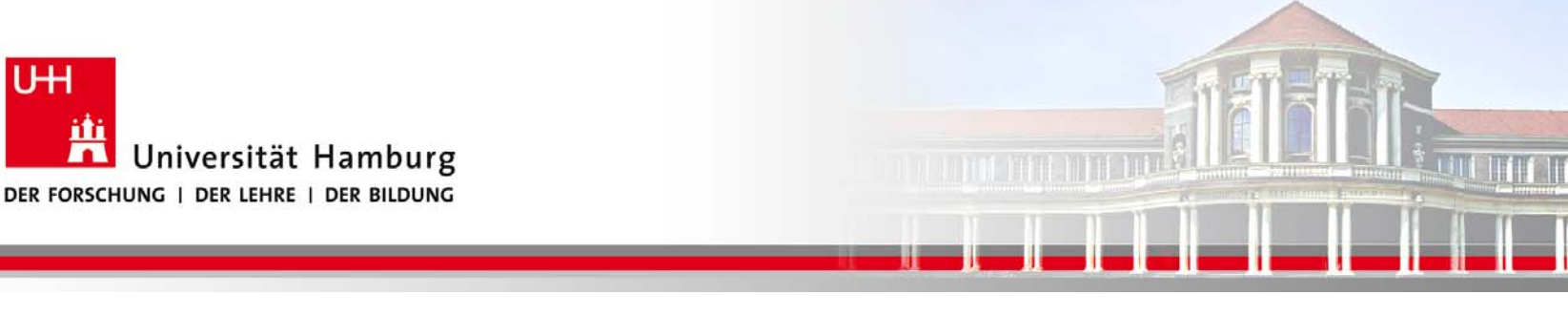

MPI erlaubt den Computerherstellern (Vendor)

eine Art "interner" Optimierung durch die Implementierung von

**MPI Topologie Funktionen (MPI topology functions)**

**MPI bildet damit die aktuelle Prozess‐Typologie im Programm auf die Typologie der internen Netzwerkkommunikation ab**

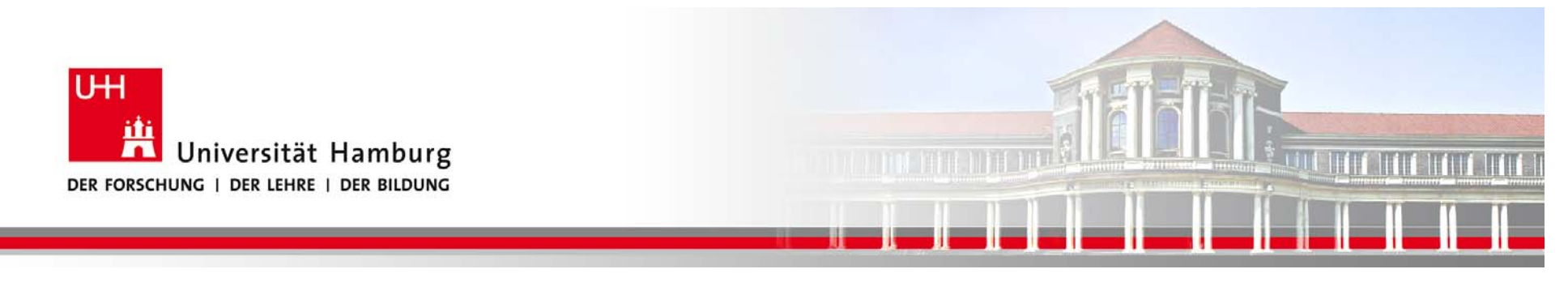

**MPI\_CART\_CREATE** (MPI\_COMM\_WORLD, ndim, dims, isperiodic, & reorder, comm2d, Ierror)

ndim = 2, z.B.  $\text{dims}(1) = 4$  und  $\text{dims}(2) = 3$  => Matrix 4x3

ferner

isperiodic(1) = .true. und isperiodic(2) = .true.  $\Rightarrow$  zyklische Randbedingungen

Innerhalb der neuen Topologie wird ein neuer Kommunikator comm2D aus dem alten Kommunikator MPI\_COMM\_World gebildet  $Reorder = true \rightarrow närhste Seite$ 

**Dr. Hermann-J. Lenhart** Source Servey Seite 5 **"Paralleles Progrm. für Geowisssenschaftler"** 16.06.2016

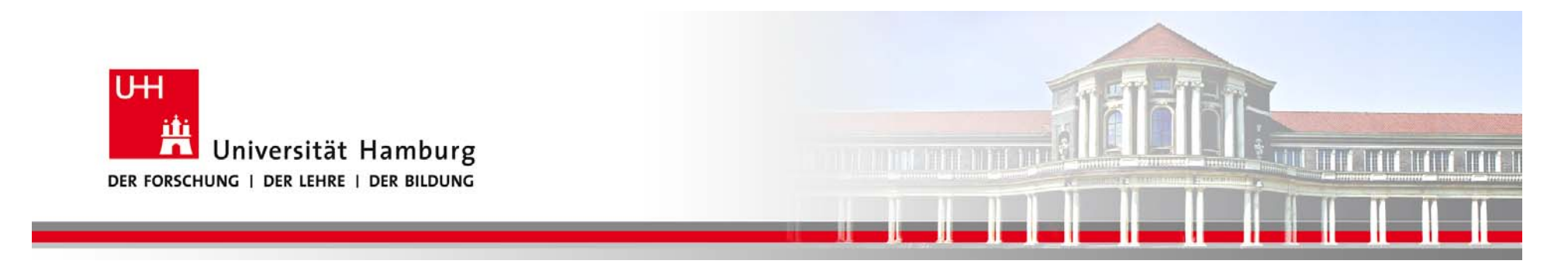

#### **Cartesian Topologies** 4 x 3 cartesian grid

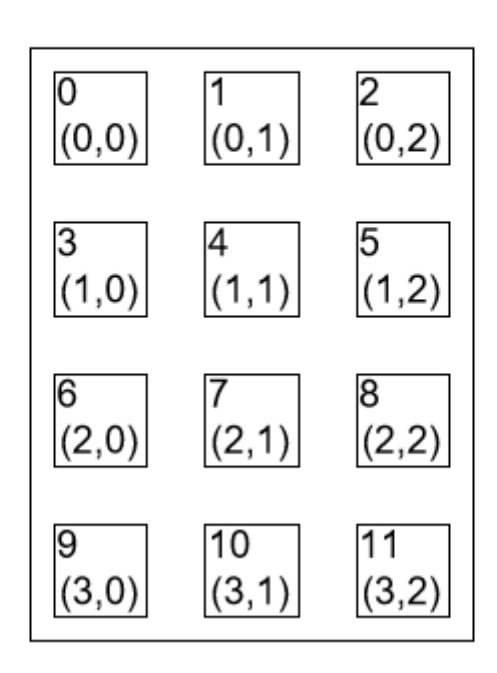

Es wurde nicht spezifiziert, welcher Prozess welchen Elementenin der Dekomposition der Matrix zugeordnet wird.

Reorder = .true.

erlaubt MPI intern die optimale Zuteilung bzw. Match der Prozesse auf die Elemente der Matrix.

#### Source: MPI Tutorial http://pl.postech.ac.kr/~gla/cs700-07f/ref/mpi/MPITutorial.pdf

**Dr. Hermann‐J. Lenhart SS 2016‐ Praktikum** Seite 6**"Paralleles Progrm. für Geowisssenschaftler"** 16.06.2016

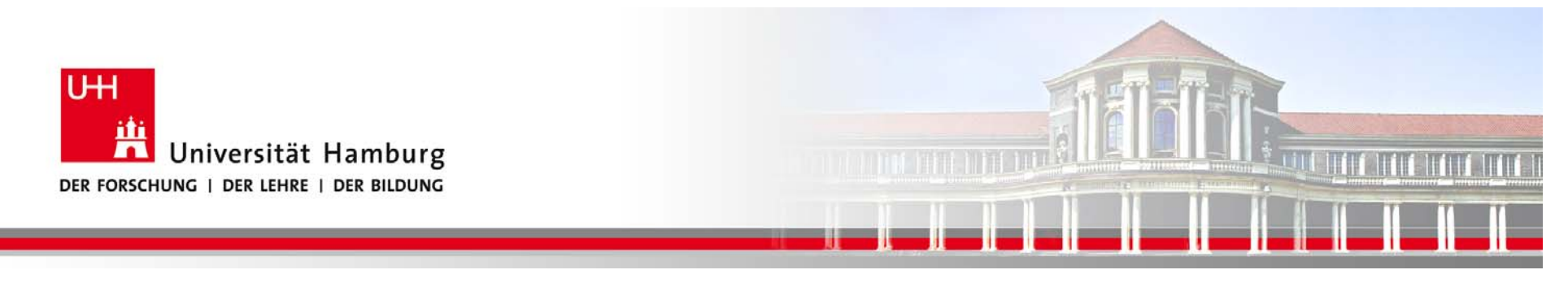

Um sich durch diese virtuelle Typologie zu bewegen bietet MPI eigene Befehle:

#### **Wichtig, all diese Befehle sind bezogen auf den neuen Kommunikator comm2d**

**MPI\_CART\_GET** (comm2d, ndim, dims, isperiodic, coord, Ierror)

Der MPI Routine enhält im Rückgabe die Wert:

ndim: die Dimension der Matrix

Coord: die kartesischen Koordinaten des aufrufenden Prozesses

isperioidc: die Vorgaben der Randwertbehandlung

**Dr. Hermann-J. Lenhart** Source Servey Seite 7 **"Paralleles Progrm. für Geowisssenschaftler"** 16.06.2016

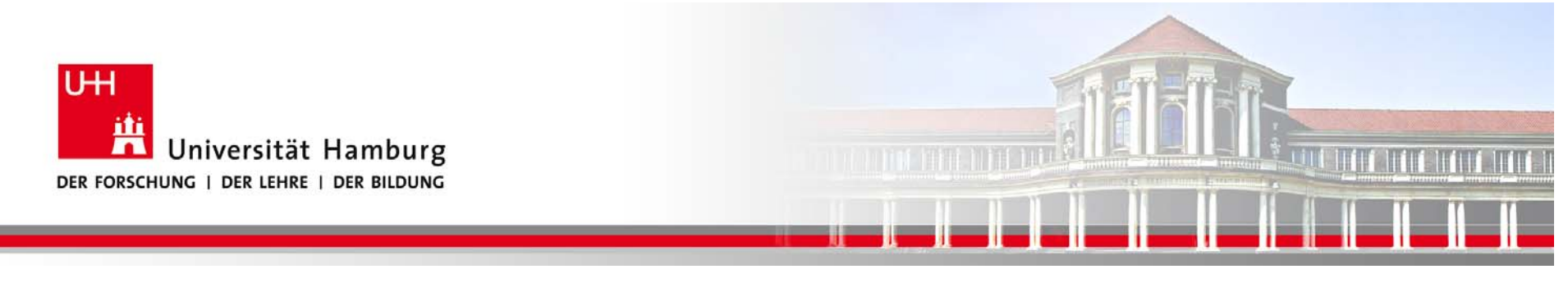

```
Virtuelle Topologie unter MPI
```
**MPI\_CART\_COORD** (comm2d, rank , dim, coord, Ierror)

Call MPI\_COMM\_RANK (comm2d, myrank, ierror

Do rank =  $0$ , n-1

Call MPI\_CART\_COORDS (comm2d, rank, dim, coord, ierror)

Write (\*,\*), rank , coord

Enddo

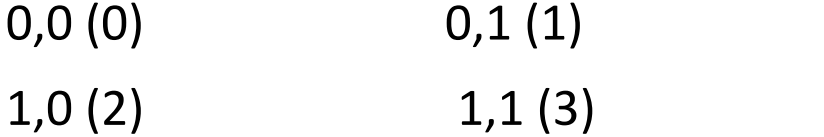

**Dr. Hermann-J. Lenhart** Source Servey Servey Servey Servey Servey Servey Servey Servey Servey Servey Servey Servey Servey Servey Servey Servey Servey Servey Servey Servey Servey Servey Servey Servey Servey Servey Servey S **"Paralleles Progrm. für Geowisssenschaftler"** 16.06.2016

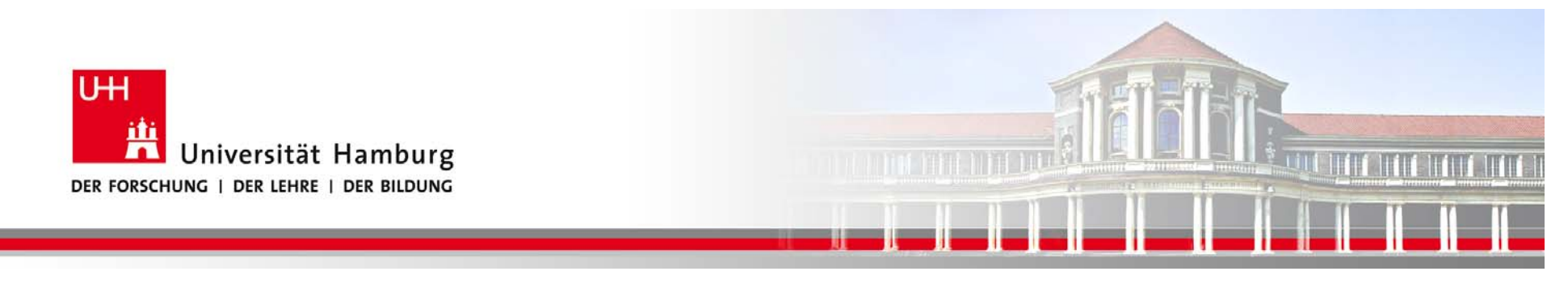

**Die Abwicklung der Prozesse in Matrix wird abgebildet über die Befehle:**

**MPI\_CART\_SHIFT (comm2d, direction, displacement, src\_rank, dest\_rank) erfragt wer der Nachbar in dem System ist**

**z.B.**

**MPI\_CART\_SHIFT (comm2d, 0, 1, nbrtop, nbrbottom)**

**MPI\_CART\_SHIFT(comm2d, 1, 1, nbrleft, nbrright)** 

**Diese Werte gehen in MPI\_SENDRECV als Rang der Source und/oder Destination ein**

**Communist Except Except Communist Except Except Communist Except Except Communist Except Communist Except Seite 9 "Paralleles Progrm. für Geowisssenschaftler"** 16.06.2016

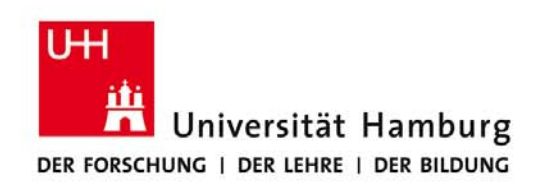

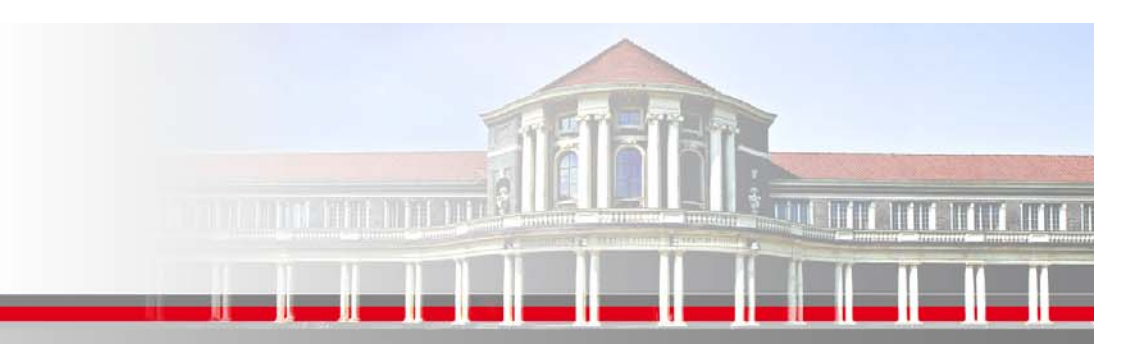

#### **Zusammenfassung:**

Zur Unterstützung der Performance von Programmen bildet MPI die aktuelle Prozess‐Typologie im Programm auf die Typologie der internen Netzwerkkommunikation ab

#### **Es werden unterstützt:**

Kartesisches Gitter (mir und ohne zyklische Randbedingungen) und andere Graphen

**Dr. Hermann‐J. Lenhart SS 2016‐ Praktikum** Seite 10**"Paralleles Progrm. für Geowisssenschaftler"** 16.06.2016

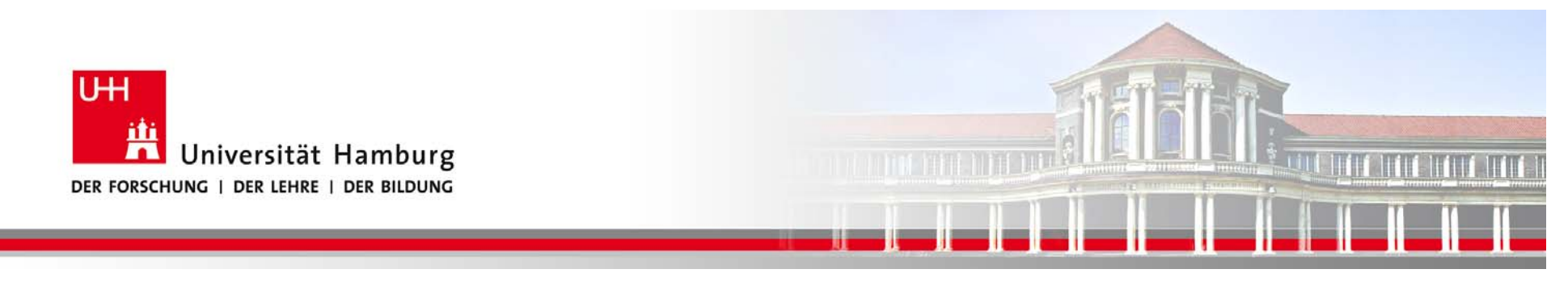

# **Leistungsmessung: Speedup**

**Dr. Hermann‐J. Lenhart SS 2016‐ Praktikum** Seite 11"Paralleles Progrm. für Geowisssenschaftler" | hermann.lenhart@informatik.uni-hamburg.de | 16.06.2016

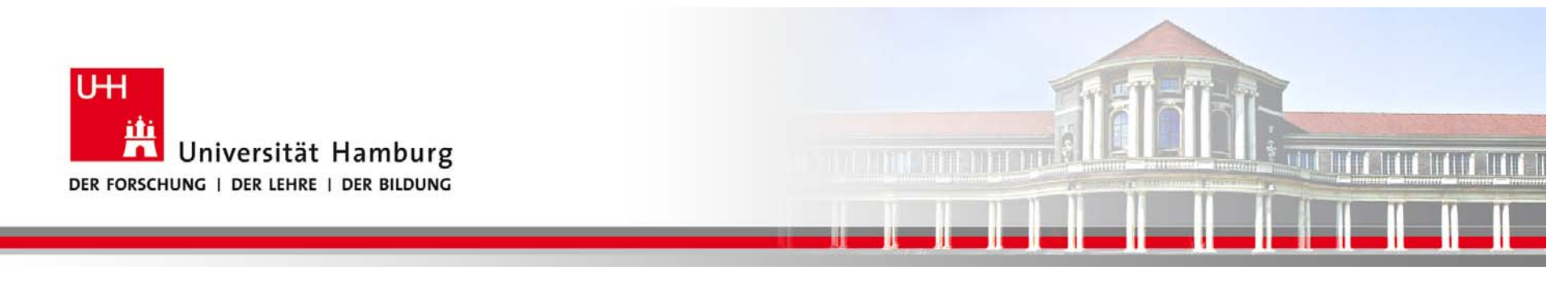

# **Speedup**

**Speedup** (englisch für *Beschleunigung*) beschreibt mathematisch den Zusammenhang zwischen der seriellen und der parallelen Ausführungszeit eines Programmteils.

Der Speedup ist definiert durch die folgenden beiden Formeln:

$$
S_p = \frac{T_1}{T_p}
$$

wobei gilt:

- $\bullet$  *p* ist die Anzahl von Prozessoren
- $S_p$  ist der theoretische Speedup, der erreicht werden kann bei Ausführung des Algorithmus auf  $p$  Prozessoren
- $T_1$  ist die Ausführungszeit auf einem Ein-Prozessor-System
- $T_p$  ist die Ausführungszeit auf einem Mehrprozessorsystem

[Quelle: http://de.wikipedia.org/wiki/Speedup]

**SS 2016‐ Praktikum "Paralleles Progrm. für Geowisssenschaftler"** 16.06.2016

**Dr. Hermann‐J. Lenhart hermann.lenhart@informatik.uni‐hamburg.de** Seite 12

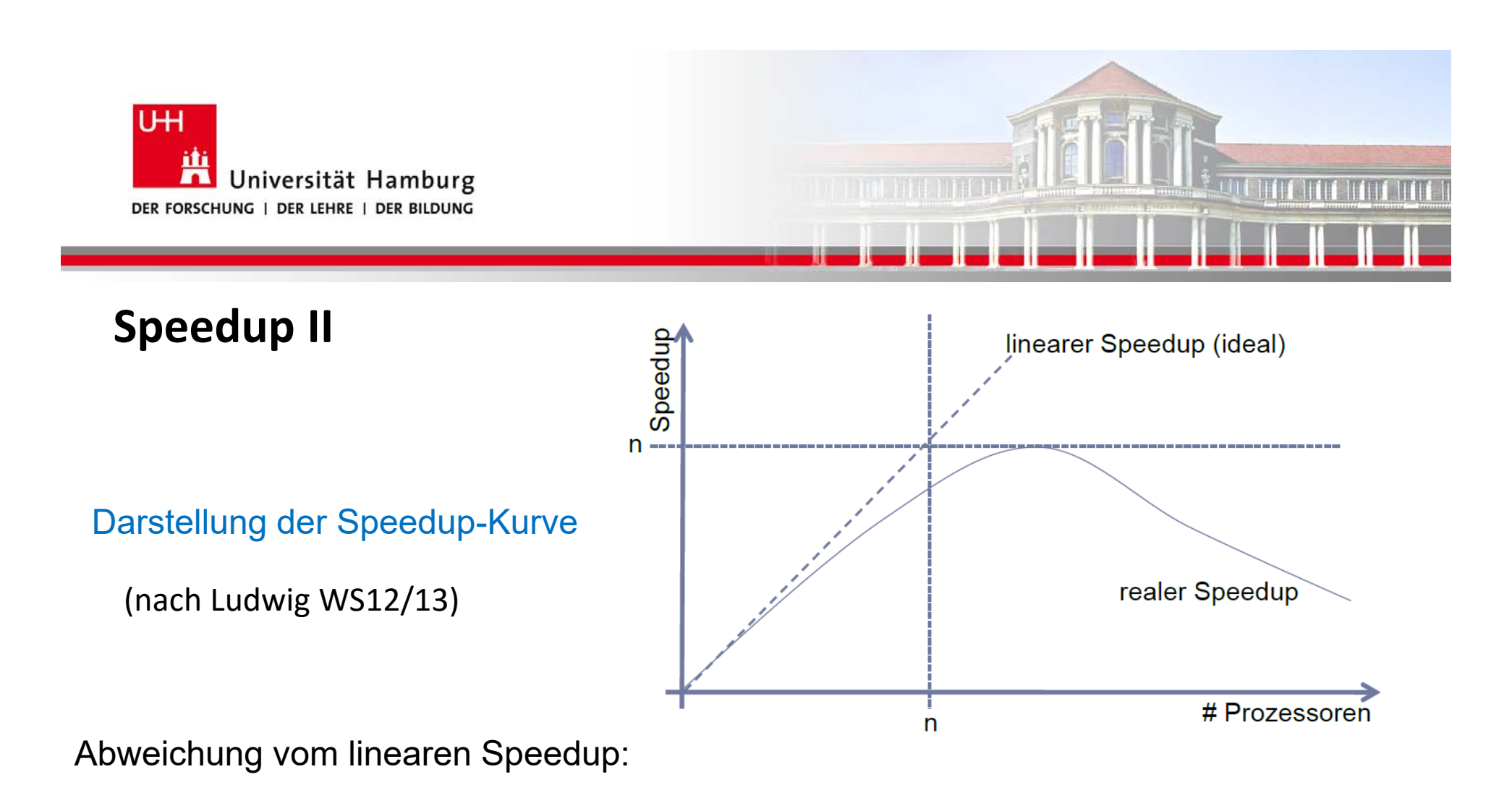

- $\bullet$ Anteil sequentiellem, nicht parallelisierbarem Programmcode -> Amdahlsches Gesetz
- •Zunehmender Anteil an Kommuniktion bei steigender Anzahl an Prozessoren

**SS 2016‐ Praktikum "Paralleles Progrm. für Geowisssenschaftler"** 16.06.2016

**Dr. Hermann‐J. Lenhart hermann.lenhart@informatik.uni‐hamburg.de** Seite 13

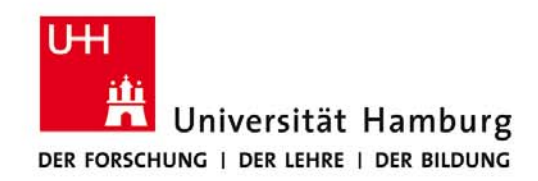

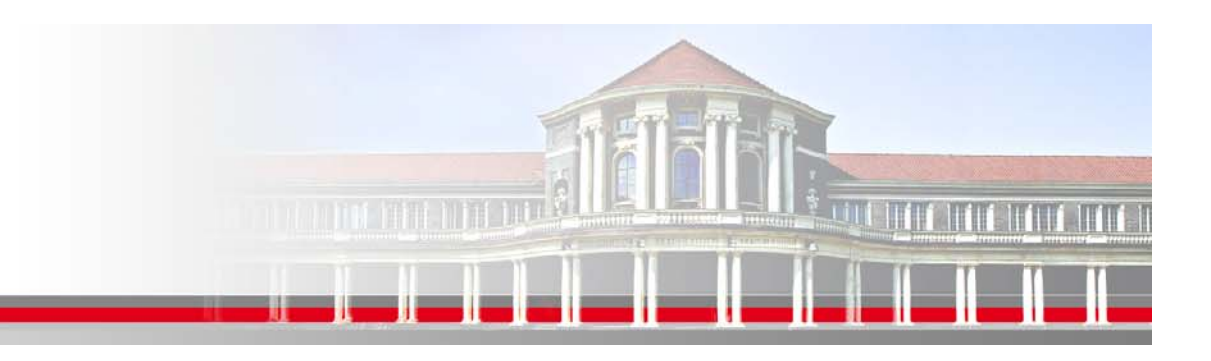

#### **PPG Benotung:**

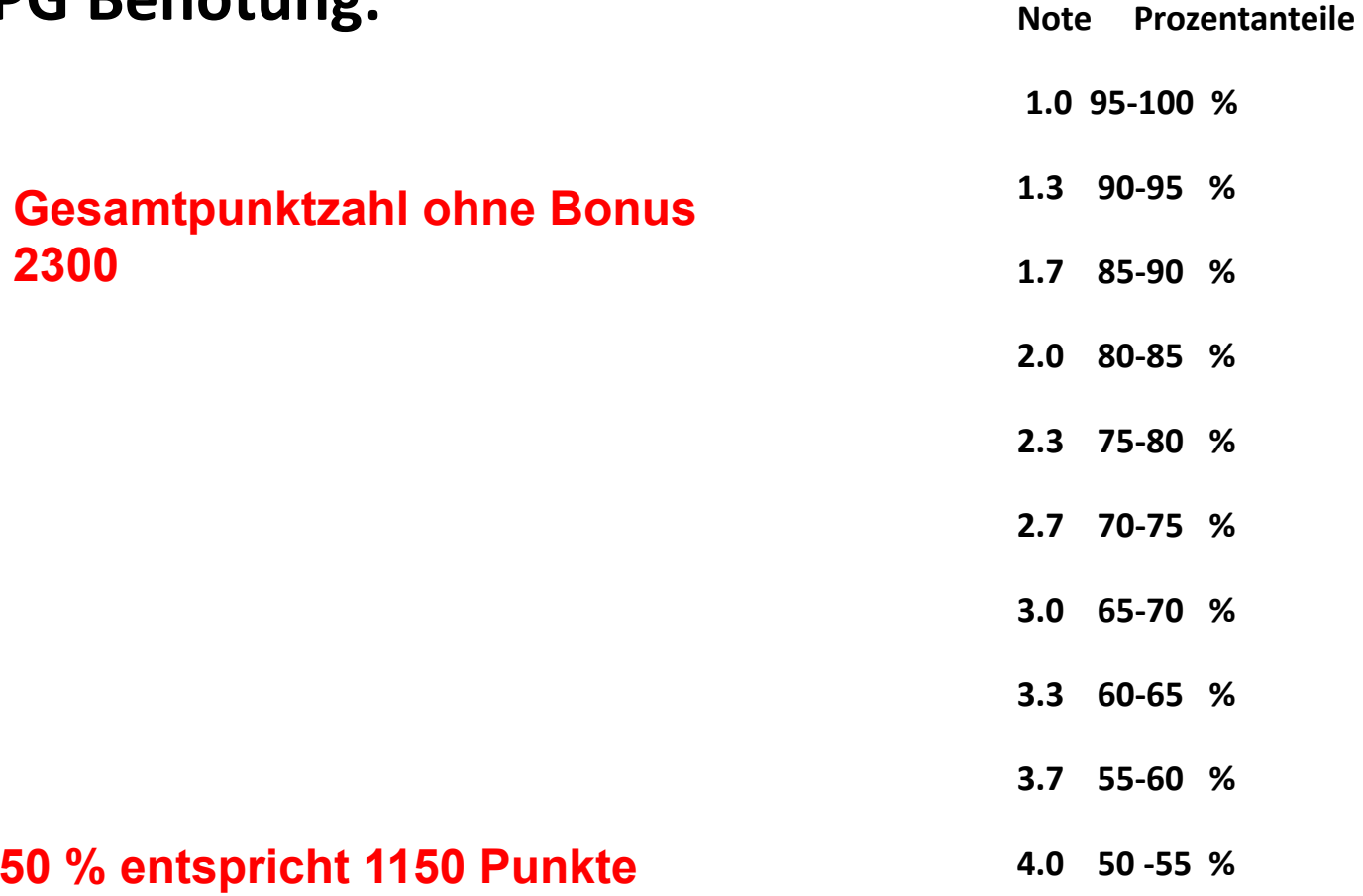

**Dr. Hermann‐J. Lenhart SS 2016‐ Praktikum** Seite 14**hermann.lenhart@informatik.uni‐hamburg.de** "Paralleles Progrm. für Geowisssenschaftler" | hermann.lenhart@informatik.uni-hamburg.de | 16.06.2016

Seite 14

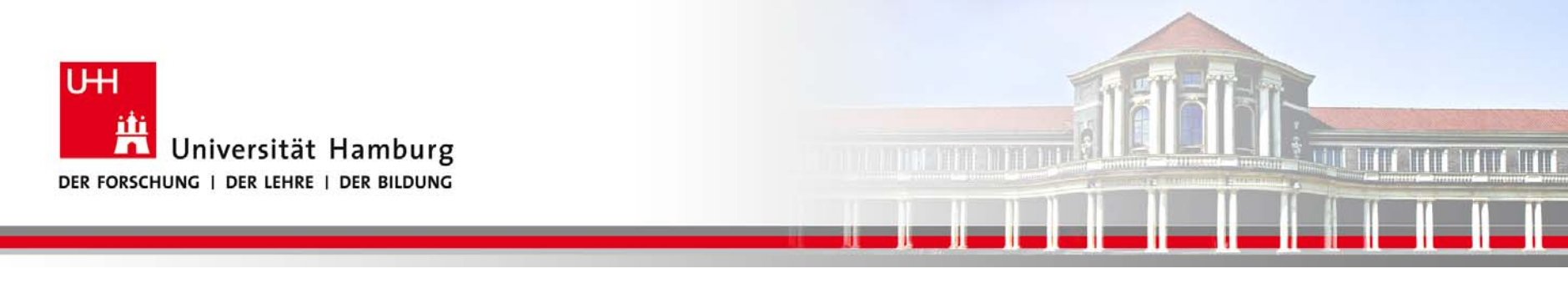

## **Danke das wars!**

**Dr. Hermann‐J. Lenhart SS 2016‐ Praktikum** Seite 15"Paralleles Progrm. für Geowisssenschaftler" | hermann.lenhart@informatik.uni-hamburg.de | 16.06.2016